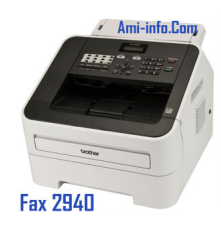

## **{tabs type=tabs} {tab title=Windows Xp}Téléchargement De Pilote Et Logiciel Fax 2940 Pour Windows Xp (32-bit & 64-bit)**

Package Pilote & Logiciel 101.54 MB - Télécharger

Pilote imprimante et Scanner pour con[nexion locale](http://download.brother.com/welcome/dlf004920/FAX-2940-inst-A2-All.EXE) 14.25 MB - Télécharger (64-bit)

Ajout imprimante 14.25 MB - Télécharger (64-bit)

Pilote imprimante et Scanner [pour connex](http://download.brother.com/welcome/dlf004925/Y10E_C1-hostm-64-C1.EXE)ion locale 14.09 MB - Télécharger (32-bit)

Ajout imprimante 14.09 MB - Télécharger (32-bit)**{/tab}**

**{tab title=Windows Vista}T[éléchargeme](http://download.brother.com/welcome/dlf004924/Y10E_C1-hostm-32-C1.EXE)nt De Pilote Et Logiciel Fax 2940 Pour Windows Vista (32-bi t & 64-bit)**

Package Pilote & Logiciel 101.54 MB - Télécharger

Pilote imprimante et Scanner pour connexion locale 14.25 MB - Télécharger (64-bit)

Ajout imprimante 14.25 MB - Télécharger (64-bit)

Pilote imprimante et Scanner [pour connex](http://download.brother.com/welcome/dlf004925/Y10E_C1-hostm-64-C1.EXE)ion locale 14.09 MB - Télécharger (32-bit)

Ajout imprimante 14.09 MB - Télécharger (32-bit)**{/tab}**

## **{tab title=Windows 7}Téléc[hargement D](http://download.brother.com/welcome/dlf004924/Y10E_C1-hostm-32-C1.EXE)e Pilote Et Logiciel Fax 2940 Pour Windows 7 (32-bit & 64-bit)**

Package Pilote & Logiciel 101.54 MB - Télécharger

Pilote imprimante et Scanner pour con[nexion locale](http://download.brother.com/welcome/dlf004920/FAX-2940-inst-A2-All.EXE) 14.25 MB - Télécharger (64-bit)

Ajout imprimante 14.25 MB - Télécharger (64-bit)

Pilote imprimante et Scanner [pour connex](http://download.brother.com/welcome/dlf004925/Y10E_C1-hostm-64-C1.EXE)ion locale 14.09 MB - Télécharger (32-bit)

Ajout imprimante 14.09 MB - Télécharger (32-bit)**{/tab}**

**{tab title=Windows 8.1}Télé[chargement](http://download.brother.com/welcome/dlf004924/Y10E_C1-hostm-32-C1.EXE) De Pilote Et Logiciel Fax 2940 Pour Windows 8.1 (32-bit & 64-bit)**

Pilote imprimante et Scanner pour con[nexion locale](http://download.brother.com/welcome/dlf004920/FAX-2940-inst-A2-All.EXE) 14.25 MB - Télécharger (64-bit)

Ajout imprimante 14.25 MB - Télécharger (64-bit)

Pilote imprimante et Scanner [pour connex](http://download.brother.com/welcome/dlf004925/Y10E_C1-hostm-64-C1.EXE)ion locale 14.09 MB - Télécharger (32-bit)

Ajout imprimante 14.09 MB - Télécharger (32-bit)**{/tab}**

## **{tab title=Windows 8}Téléc[hargement D](http://download.brother.com/welcome/dlf004924/Y10E_C1-hostm-32-C1.EXE)e Pilote Et Logiciel Fax 2940 Pour Windows 8 (32 -bit & 64-bit)**

Package Pilote & Logiciel 101.54 MB - Télécharger

Pilote imprimante et Scanner pour con[nexion locale](http://download.brother.com/welcome/dlf004920/FAX-2940-inst-A2-All.EXE) 14.25 MB - Télécharger (64-bit)

Ajout imprimante 14.25 MB - Télécharger (64-bit)

Pilote imprimante et Scanner [pour connex](http://download.brother.com/welcome/dlf004925/Y10E_C1-hostm-64-C1.EXE)ion locale 14.09 MB - Télécharger (32-bit)

Ajout imprimante 14.09 MB - Télécharger (32-bit)**{/tab} {/tabs}**